# **ADMINISTRAÇÃO DE EMPRESAS E ADMINISTRAÇÃO EM GESTÃO PÚBLICA CADERNO DE QUESTÕES**

**Data: 01/03/2015 – Horário: 08h00 as 12h00 – Duração: 04 (quatro) horas Número de questões: 50 (cinquenta)**

#### **LEIA ATENTAMENTE AS INSTRUÇÕES E AGUARDE AUTORIZAÇÃO PARA ABRIR ESTE CADERNO DE QUESTÕES**

1. Verifique se o caderno de questões corresponde com o curso que você está matriculado, caso não seja, solicite a substituição para o fiscal da sala.

2. A prova objetiva será avaliada na escala de 0 (zero) a 10 (dez) pontos atribuindo a prova de Língua Portuguesa peso 3,0 (três) a prova de Noções de Informática peso 2,0 (dois) e a prova de Conhecimento Específico peso 5,0 (cinco).

2.1. Para os estudantes do curso de Informática será atribuído peso 6,0 (seis) para a prova de informática e peso 4,0 (quatro) para a prova de Língua Portugues.

3. Na correção da Folha de Respostas, será atribuída nota 0 (zero) às questões não assinaladas, que contiverem mais de uma alternativa marcada, emenda ou rasura, ainda que legível.

4. Cada candidato receberá um caderno de questões e um cartão resposta para transcrever as respostas da prova. Identifique-se imediatamente, escrevendo seu nome e número de documento de identidade e CPF.

5. O cartão de resposta referido no item anterior não será substituído em qualquer hipótese, devendo o candidato tomar o devido cuidado no seu manuseio e preenchimento, sendo de sua exclusiva responsabilidade qualquer prejuízo que lhe possa advir de problemas decorrentes da indevida realização dessas duas atividades.

6. Não será permitido ao candidato levar a Folha de Resposta nem o caderno de questões.

7. O tempo previsto para aplicação das provas será de 04 (quatro) horas, não havendo, por qualquer motivo, prorrogação em virtude de afastamento de candidato da sala.

8. Durante a realização das provas, não será permitida consulta ou comunicação entre os candidatos, nem a utilização de livros, códigos, manuais, impressos ou quaisquer anotações.

9. Não será permitida a utilização, no local de provas, aparelhos eletrônicos (máquinas calculadoras, agendas eletrônicas ou similares, bip, telefone celular, walkman, receptor, gravador, etc.).

10. Terá sua prova anulada e será automaticamente eliminado do processo o candidato que, durante a realização da prova:

a) Usar ou tentar usar meios fraudulentos e/ou ilegais para a sua realização;

b) For surpreendido dando ou recebendo auxílio para a execução de quaisquer das provas;

c) Utilizar-se de régua de cálculo, livros, máquinas de calcular ou equipamento similar, dicionário, notas ou impressos que não forem expressamente permitidos, telefone celular, gravador, receptor ou pagers, ou que se comunicar com outro candidato;

d) Faltar com a devida cortesia para com qualquer um dos examinadores, seus auxiliares, autoridades presentes ou candidatos;

e) Se recusar a entregar o material de provas ao término do tempo de provas;

f) Afastar-se da sala, a qualquer tempo, sem o acompanhamento de fiscal;

g) Perturbar, de qualquer modo, a ordem dos trabalhos, incorrendo em comportamento indevido.

11. Acarretará a eliminação do candidato do processo seletivo, sem prejuízo das sanções penais cabíveis, a burla ou a tentativa de burla a quaisquer das normas para a realização das provas, definidas neste Regulamento ou em outros relativos ao processo seletivo, nos comunicados, nas

instruções ao candidato ou naquelas constantes em cada prova.

12. Os candidatos serão classificados em ordem decrescente dos pontos obtidos na prova de Língua Portuguesa, Noções de Informática e Conhecimento Específico.

13. Serão considerados habilitados os candidatos que obtiverem aproveitamento mínimo de 5,0 (cinco) pontos da prova de Língua Portuguesa, Noções de Informática e Conhecimento Específico.

14. Em caso de empate, adotar-se-ão os seguintes critérios de desempate:

a) O candidato que obter a maior número de pontos no CRE (Coeficiente de Rendimento Escolar);

b) O candidato que estiver no período mais avançado do curso;

c) A maior nota na prova específica de cada curso;

d) A idade mais avançada.

16. O gabarito provisório das provas será divulgado no dia 02 de Março de 2015 no sítio do CIEE www.ciee.org.br.

17. Os recursos das provas objetivas deverão ser interpostos nos dias 04 de Março de 2015, das 08h00 às 17h00 (horário de Brasília), através do e-mail recurso.jfpb@ciee.org.br, conforme modelo que consta no anexo II do Edital do certame. 18. Se do exame dos recursos resultarem anulação de questão, a pontuação correspondente a essa questão será atribuída a todos os candidatos, independentemente de terem recorrido. Os pedidos de recursos serão analisados e decididos pelo CIEE até o dia 20 de Março de 2015.

19. O gabarito e o resultado oficial do processo seletivo serão divulgados no sitio do CIEE www.ciee.org.br, até dia 20 de Março de 2015.

20. O resultado servirá para preenchimento das vagas existentes atualmente na Justiça Federal Seção Judiciária da Paraíba bem como para formação de cadastro reserva, a ser utilizado pelo órgão segundo sua necessidade e conveniência, para preencher as vagas de estágio durante o período de validade do processo;

21. A aprovação no processo seletivo gera para o candidato apenas expectativa de ser convocado para preencher a vaga de estágio;

22. A Justiça Federal Seção Judiciária da Paraíba reserva-se do direito de convocar candidatos em número que atenda as necessidades e de acordo com a disponibilidade orçamentária e a existência de vaga de estágio;

23. A convocação para o estágio será realizada pelo CIEE.

24. É de inteira responsabilidade do candidato, acompanhar a publicação de todos os atos, Editais e comunicados referentes a este processo seletivo, os quais serão afixados no site do Centro de Integração Empresa Escola – CIEE www.ciee.org.br, devendo manter atualizados seus dados cadastrais junto a esta instituição.

#### **Boa Sorte!**

### **LÍNGUA PORTUGUESA**

- **1.** "Não receie crescer devagar; só tenha medo de permanecer imóvel." (Ditado chinês) Qual o ditado dentre os abaixo apresentados, que corrobora a ideia expressa no texto?
- 
- (A) Pedra que muito rola não cria limo. Quem tudo quer, tudo perde.
- (C) Devagar se vai ao longe.
- (D) Todas as alternativas estão corretas.
- **2.** A palavra "imóvel", no contexto em que aparece no texto, é um:
- (A) Advérbio
- (B) Adjetivo
- (C) Substantivo
- (D) Nenhuma das alternativas anteriores está correta.
- **3.** A palavra "só" pode ser substituída no texto, sem prejuízo da ideia expressa, por:
- (A) Apenas
- (B) Somente
- (C) Mas
- (D) Todas as alternativas estão corretas.
- **4.** O verbo "tenha", está conjugado:
- (A) No presente do modo indicativo
- (B) No presente do modo subjuntivo
- (C) No futuro do modo indicativo.
- (D) Nenhuma das alternativas anteriores está correta.
- **5.** No texto, quantas palavras possuem "hiato"?
- (A) Uma
- (B) Duas
- (C) Três
- (D) Nenhuma
- **6.** Dentre as alternativas a seguir, assinale aquela em que ao menos uma das palavras apresenta o plural INCORRETO:
- (A) Capitão capitães; ladrão ladrões
- (B) Pistão pistões; encontrão encontrões
- (C) Portão portões; cidadão cidadães
- (D) Capelão capelães; escrivão escrivães
- **7.** Indique a alternativa cuja concordância verbal está INCORRETA:
- (A) Paulo ou Antônio será o presidente.
- (B) O presidente, com sua comitiva, chegou à Paris.
- (C) Não só o presidente mas também o governador viriam logo.
- (D) Não o convidamos eu nem minha esposa.
- **8.** Aponte a alternativa correta para a complementação da frase a seguir, com relação à concordância nominal:

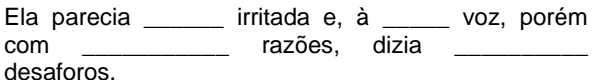

- (A) meio meia bastantes bastantes.
- (B) meio meia bastante bastantes.
- (C) meia meia bastante bastante.
- (D) meio meia bastante bastante.
- **9.** Assinale a frase onde o emprego da crase está correto:
- (A) Voltarei daqui à dois meses.
- (B) Dê o ingresso àquela senhora.
- (C) Diga à ela para não se preocupar.
- (D) Cobriu à cabeça com um véu azul.
- **10.** Assinale a frase em que a vírgula ocorre de forma INCORRETA:
- (A) Mostra-te para mim, Lua sedutora!
- (B) Uma dúvida, porém, me assalta: estamos sós no universo?
- (C) A chuva caiu tão forte, que dizimou a plantação.
- (D) Os jogadores derrotados iam passando, cansados e tristes.

#### **NOÇÕES DE INFORMÁTICA**

- **11.** Clicando nesta opção, o Windows salvará o estado da área de trabalho no disco rígido e depois desligará o computador. Desta forma, quando ele for ligado novamente, a área de trabalho se apresentará exatamente como você deixou, com os programas e arquivos que você estava usando, abertos:
- (A) Reiniciar
- (B) Desativar
- (C) Hibernar
- (D) Logoff
- **12.** São periféricos de entrada, EXCETO:
- (A) Mouse
- (B) Teclado
- (C) Monitor
- (D) Digitalizador
- **13.** É um periférico de saída:
- (A) Impressora
- (B) Pen drive
- (C) CD-ROM
- (D) Fone de ouvido
- **14.** São navegadores da Internet, EXCETO:
- (A) Windows Explorer
- (B) Chrome
- (C) Firefox
- (D) Safari

- **15.** Quando o menu INICIAR não estiver sendo visualizado poderemos acessá-lo a partir de qualquer ponto do Windows e de seus aplicativos, através da combinação de teclas:
- $(A)$  Ctrl + A
- $(B)$  Shift + A
- $(C)$  Ctrl + Esc
- $(D)$  Alt + Esc
- **16.** Os três ícones representados a seguir aparecem no canto superior direito de algumas janelas de aplicativos Windows, permitem ao usuário, respectivamente:

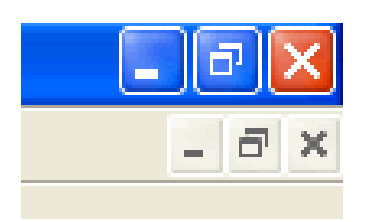

- (A) Minimizar, maximizar e fechar a janela.
- (B) Minimizar, restaurar e fechar a janela.
- (C) Restaurar, levar a janela para o topo da tela e fechar a janela.
- (D) Nenhuma das alternativas está correta.
- **17.** "É um ponto de conexão entre as partes de um site ou de um site para outro. Quando a seta apontada pelo mouse, ao percorrer as informações de uma página, passa sobre uma palavra, expressão ou ilustração programada para funcionar como \_\_\_\_\_\_\_\_, a seta<br>toma a forma de uma \_\_\_\_\_\_\_\_; para ir ao local toma a forma de uma sugerido pela informação que está apontada, basta clicar o botão \_\_\_\_\_\_\_\_\_\_\_ do mouse". Assinale a alternativa que completa corretamente as lacunas.
- (A) link; pequena ampulheta; direito.
- (B) janela; pequena bússola; esquerdo.
- (C) link; pequena mão; esquerdo.
- (D) janela; pequena seta; direito.

**18.** Para formatar números no Microsoft Excel 2010:

- Selecione as células que deseja formatar;

- Na guia \_\_\_\_\_\_\_\_\_\_\_\_\_\_, clique no Iniciador de Caixa de Diálogo ao lado de Número (ou simplesmente pressione CRTL+1);

- Na lista \_\_\_\_\_\_\_\_\_\_\_\_\_\_, clique no formato que deseja usar (Moeda, Data, Porcentagem, etc.) e ajuste as configurações, se necessário.

Assinale a alternativa que preenche corretamente as lacunas:

- (A) Layout da Página; Preenchimento.
- (B) Página Inicial; Preenchimento.
- (C) Layout da Página; Categoria.
- (D) Página Inicial; Categoria.
- **19.** No Word XP, para recortar um texto ou objeto selecionado, utiliza-se o comando:
- $(A)$  CTRL + C
- (B) CTRL + R
- $(C)$  CTRL + X
- (D) CTRL + Z
- **20.** Na planilha do Microsoft Excel 2010 abaixo, se eu selecionar os três números que aparecem na coluna

abaixo e clicar no ícone  $\sum$ , o que acontecerá na célula em branco no final da coluna?

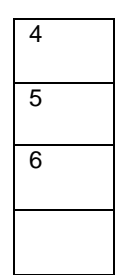

- (A) Aparecerá o número 3, equivalente à quantidade de números existentes na coluna.
- (B) Aparecerá o número 15, equivalente à soma dos números selecionados.
- (C) Aparecerá o número 5, equivalente à média aritmética dos números selecionados.
- (D) Aparecerá o número 7, que é o próximo número lógico da sequência selecionada.

#### **CONHECIMENTOS ESPECÍFICOS**

- **21.** A Teoria Geral da Administração começou com ênfase nas tarefas (atividades executadas pelos operários em uma fábrica), por meio:
- (A) Da Administração Científica de Taylor.
- (B) Da Teoria Clássica de Fayol.
- (C) Da Teoria da Burocracia de Weber.
- (D) Da Teoria Estruturalista de James D. Thompson.
- **22.** São cinco as funções do administrador segundo Fayol. A definição: "Harmoniza todas as atividades do negócio, facilitando eu trabalho e sucesso, sincroniza coisas e ações em proporções certas e adapta meios aos fins visados", corresponde a qual destas funções?
- (A) Planejamento
- (B) Organização
- (C) Comando
- (D) Coordenação
- **23.** Luther Gulick, considerado o autor mais erudito da Teoria Clássica, propõe sete elementos da Administração, sendo que três deles elementos são novos em relação à abordagem clássica de Fayol. Assinale a alternativa que NÃO apresenta um destes novos elementos:
- (A) Controle (controlling)
- (B) Assessoria (staffing)
- (C) Informação (reporting)
- (D) Orçamento (budgeting)
- **24.** É o nome dado ao conjunto de funções administrativas, envolvendo planejamento, organização, direção e controle:
- (A) Princípios de administração

- (B) Processo administrativo
- (C) Elementos da administração
- (D) Organização formal
- **25.** A Teoria das Relações Humanas teve como base:
- (A) O Iluminismo francês
- (B) A Revolução Industrial inglesa
- (C) A Experiência de Hawthorne
- (D) A Teoria da Produção em Escala de Ford
- **26.** São características da Teoria Neoclássica da Administração, EXCETO:
- (A) Ênfase na organização informal
- (B) Ênfase na prática da administração
- (C) Ênfase nos princípios gerais da administração
- (D) Ênfase nos objetivos e resultados
- **27.** São vantagens da organização linha-staff:

I – Assegura assessoria especializada e inovadora mantendo o princípio de autoridade única.

II – Atividade conjunta e coordenada dos órgãos de linha e órgãos de staff.

III – Inexistência de conflitos e facilidade na obtenção e manutenção entre linha e staff. Estão corretos os itens:

- (A) I e II, apenas.
- (B) I e III, apenas.
- (C) II e III, apenas.
- (D) I, II e III.
- **28.** De acordo com o Modelo Burocrático de Organização, quando os subordinados aceitam as ordens dos superiores como justificadas, porque concordam com certos preceitos e normas que consideram legítimos e dos quais deriva o comando, temos a:
- (A) Autoridade tradicional
- (B) Autoridade carismática
- (C) Autoridade legal, racional ou burocrática
- (D) Autoridade personalista
- **29.** Segundo a tipologia das organizações de Etzioni, aquelas organizações em que o poder baseia-se no controle dos incentivos econômicos, utilizando a remuneração como base principal de controle, são as organizações:
- (A) Coercitivas
- (B) Utilitárias
- (C) Normativas
- (D) De benefícios mútuos
- **30.** De acordo com a Teoria dos Dois Fatores de Herzberg, desenvolvida para explicar o comportamento das pessoas em situação e trabalho, são fatores higiênicos, EXCETO:
- (A) Salário
- (B) Tipo de chefia ou supervisão
- (C) Condições físicas e ambientais de trabalho
- (D) Auto realização
- **31.** A área de Organização, Sistemas e Métodos baseavase originalmente:
- (A) Na abordagem científica da administração
- (B) Na abordagem clássica da administração
- (C) Na abordagem estruturalista da administração
- (D) Na abordagem humanística da administração
- **32.** Em termos de estrutura organizacional, são vantagens da estrutura informal, EXCETO:
- (A) Proporciona maior rapidez no processo
- (B) Reduz a carga de comunicação dos chefes
- (C) Motiva e integra as pessoas na empresa
- (D) Facilita o controle dos diversos processos
- **33.** A departamentalização compreende o agrupamento de recursos e atividades para execução de atividades afins. Á departamentalização que apresenta os seguintes departamentos - Masculino, Feminino, Infantil - chamamos de:
- (A) Departamentalização por produto
- (B) departamentalização matricial
- (C) Departamentalização por processo
- (D) Departamentalização por cliente
- **34.** Harrington aponta para uma hierarquia que caracteriza o sistema, partindo de uma visão global para uma visão pontual:
- ( ) ATIVIDADES
- ( ) MACROPROCESSO
- ( ) PROCESSO
- ( ) SUBPROCESSO
- ( ) TAREFA

Assinale a alternativa que organiza adequadamente esta hierarquia, da visão mais global para a mais pontual:

- (A) 1, 5, 4, 3, 2.
- (B) 5, 2, 3, 4, 1.
- (C) 2, 3, 5, 1, 4.
- $(D)$  4, 1, 2, 3, 5.
- **35.** Para auxiliar o Mapeamento de Processos, a organização pode realizar atividades como:

I - Entrevistas, questionários, reuniões e workshop.

- II Observação de campo.
- III Análise da documentação existente.

Estão corretos os itens:

- (A) I e II, apenas.
- (B) I e III, apenas.
- (C) II e III, apenas.
- (D) I, II e III.
- **36.** A análise SWOT tem como objetivo:
- (A) A definição de valores da empresa
- (B) A definição de objetivos e metas
- (C) A análise do contexto atual da empresa
- (D) A obtenção de feedback e controle

- **37.** É um processo contínuo de comparação dos produtos, serviços e práticas empresarias entre os mais fortes concorrentes ou empresas reconhecidas como líderes. É um processo de pesquisa que permite realizar comparações de processos e práticas "companhia-a-companhia" para identificar o melhor do melhor e alcançar um nível de superioridade ou vantagem competitiva. Trata-se do:
- (A) Benchmarking
- (B) Budget
- (C) Stakeholder
- (D) Dumping
- **38.** É um sistema de gestão desenvolvido no sentido de identificar e gerir perfis profissionais que proporcionem um maior retorno a um negócio, identificando os pontos de excelência e fortaleza e as oportunidades de melhoria, suprindo lacunas e agregando conhecimento:
- (A) Empowerment
- (B) Gestão por competências
- (C) Modelagem de cargos
- (D) Seleção por perfil
- **39.** É o processo de organizar o trabalho através das tarefas que são necessárias para desempenhar um cargo específico:
- (A) Empowerment
- (B) Gestão por competências
- (C) Modelagem de cargos
- (D) Seleção por perfil
- **40.** É o conjunto de todos os clientes e possíveis clientes que uma empresa pretende alcançar com suas categorias de produto/serviço:
- (A) Demanda
- (B) Mercado
- (C) Praça
- (D) Economia
- **41.** A expressão matemática abaixo é utilizada para calcular:

 $1 + ia = (1 + ip)n$ , onde:

ia = taxa anual ip = taxa período n: número de períodos

- (A) Juros compostos
- (B) Montante
- (C) Taxa efetiva
- (D) Taxas equivalentes
- **42.** O processo de produção, sob o ponto de vista operacional, envolve recursos a serem transformados e recursos transformadores que, submetidos ao processo produtivo, dão origem ao produto final, ou seja, aos bens e serviços criados pela organização. Recursos a serem transformados: são aqueles que serão convertidos por meio de um processo de produção. Geralmente são um composto de:

I - matérias-primas e componentes.

- II informações.
- III consumidores.

Estão corretos os itens:

- (A) I e II, apenas.
- (B) I e III, apenas.
- (C) II e III, apenas.
- (D) I, II e III.
- **43.** A Era Industrial predominou em quase todo o século XX e cedeu lugar à Era da Informação, que inicia o ciclo econômico chamado de "A Quinta Onda". São elementos centrais da quinta onda:

I – A centralização do comando dos mercados globais nas mãos de governos autocráticos.

II – A internet.

III – A globalização dos negócios.

Estão corretos os itens:

- (A) I e II, apenas.
- (B) I e III, apenas.
- (C) II e III, apenas.
- (D) I, II e III.
- **44.** Grupo de países que concordaram em eliminar as tarifas, quotas e preferências que recaem sobre a maior parte dos (ou todos os) bens importados e exportados entre aqueles países:
- (A) Área de livre comércio
- (B) Mercado comum
- (C) União aduaneira
- (D) Zona franca
- **45.** São princípios básicos da Administração Pública, expressamente previstos na Constituição Federal.
- (A) Moralidade, eficiência e publicidade.
- (B) Legalidade, publicidade e ampla defesa.
- (C) Contraditório, segurança jurídica e motivação.
- (D) Eficiência, vantajosidade e publicidade.
- **46.** Possui personalidade jurídica de direito público interno, patrimônio próprio, sua criação se dá exclusivamente através de lei específica para a execução de serviço público próprio e típico do Estado, sendo-lhe, no entanto, defeso a outorga de atividades de natureza econômica ou industrial, ainda que executadas exclusivamente em prol da população.

Trata-se da definição de:

- (A) Empresa pública.
- (B) Sociedade de economia mista.
- (C) Fundação pública.
- (D) Autarquia.
- **47.** São pessoas jurídicas de direito privado cuja criação, em regra, é autorizada por lei específica, podendo possuir patrimônio público ou misto, criadas para a

prestação de serviço público ou para a execução de atividade econômica de natureza privada:

- (A) Consórcio público.
- (B) Agências executivas.
- (C) Empresas estatais.
- (D) Autarquias.
- **48.** Assinale a alternativa que completa corretamente as lacunas, de acordo com o art. 3º da Lei Federal nº 8.666/93:

"A licitação destina-se a garantir a observância do princípio constitucional da isonomia, a seleção da proposta \_\_\_\_\_\_\_\_\_\_\_\_\_\_\_\_\_\_\_ e a \_\_\_\_\_\_\_\_\_\_\_\_ e será processada e julgada em estrita conformidade com os princípios básicos da legalidade, da impessoalidade, da moralidade, da igualdade, da publicidade, da probidade administrativa, da vinculação ao instrumento convocatório, do julgamento objetivo e dos que lhes são correlatos."

- (A) mais vantajosa para a administração; promoção do desenvolvimento nacional sustentável
- (B) mais econômica para a administração; promoção do desenvolvimento social
- (C) tecnicamente viável para a administração; promoção do desenvolvimento econômico local
- (D) Nenhuma das anteriores
- **49.** Considerando que a modalidade de licitação é determinada em função do valor estimado da contratação, para obras e serviços de engenharia o limite respectivo por modalidade será:
- (A) Convite até R\$ 80.000,00
- (B) Tomada de preços até R\$ 1.500.000,00
- (C) Concorrência pública acima de R\$ 650.000,00
- (D) Nenhuma das alternativas está correta
- **50.** Constituem motivo para a rescisão unilateral do contrato administrativo, EXCETO:
- (A) A ocorrência de caso fortuito ou de força maior, regularmente comprovada, impeditiva da execução do contrato.
- (B) O cumprimento irregular de cláusulas contratuais, especificações, projetos e prazos.
- (C) A não liberação, por parte da Administração, de área, local ou objeto para execução de obra, serviço ou fornecimento, nos prazos contratuais, bem como das fontes de materiais naturais especificadas no projeto.
- (D) A alteração social ou a modificação da finalidade ou da estrutura da empresa, que prejudique a execução do contrato.

# **FOLHA DE RESPOSTAS**

### **ADMINISTRAÇÃO DE EMPRESAS E ADMINISTRAÇÃO EM GESTÃO PÚBLICA**

Preencha seus dados com letra de forma utilizando caneta esferográfica azul ou preta.

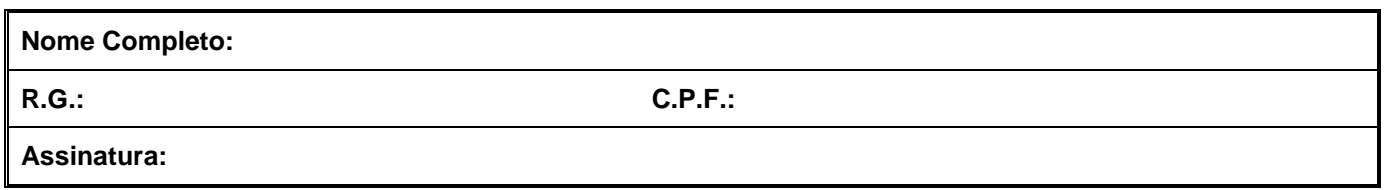

Preencha o quadrado que corresponde à resposta correta, conforme modelo:

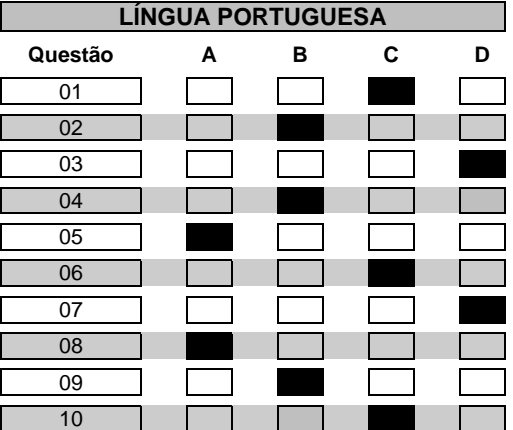

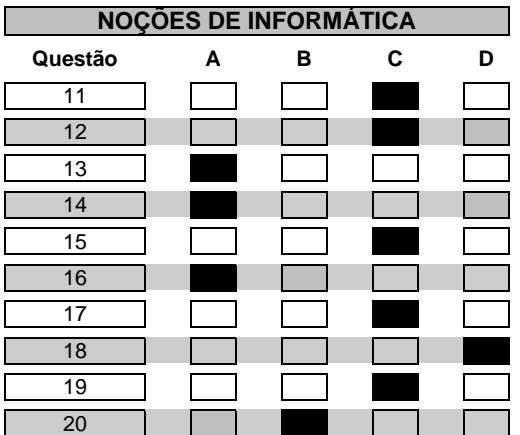

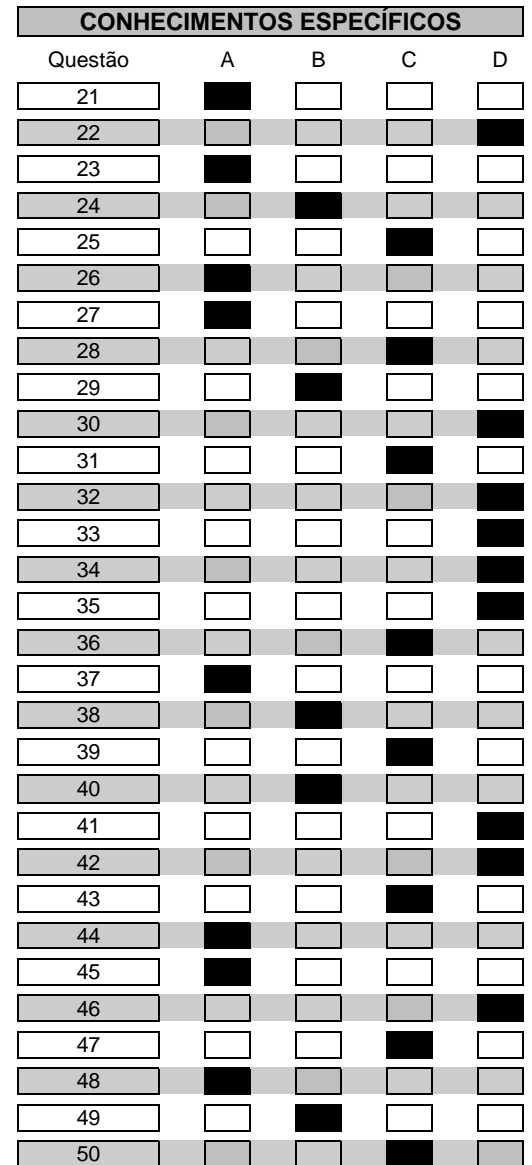